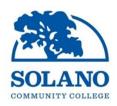

## **INVITATION TO BID**

## VACAVILLE CENTER ANNEX BUILDING CORBELS REMOVAL PROJECT PHASE 2 FORMAL BID - PROJECT #21-007 SOLANO COMMUNITY COLLEGE DISTRICT

**NOTICE IS HEREBY GIVEN** that the Governing Board of the Solano Community College District ("District") is inviting sealed bids for the <u>Vacaville Center Annex Building Corbels Removal Project Phase 2, Project #21-007.</u>

To bid on this project, the Bidders will be required to possess the following California State Contractor's License(s): **B – General Building Contractor** 

Sealed bids are due by 2:00 PM on, Thursday, May 13th, 2021.

Please submit Bids to:

Solano Community College District
Attn: Kitchell
4000 Suisun Valley Road
Fairfield, CA 94535
Building 1102 (Kitchell Bond Office)

Bid opening will be live streamed over the internet, there will be no in-person attendance. Live stream can be accessed through the following link: <a href="http://welcome.solano.edu/liveevents/">http://welcome.solano.edu/liveevents/</a>

Contract Documents will be available on or after April 14<sup>th</sup>, 2021. Contract Documents can be viewed or downloaded on the Solano Community College District's website: <a href="http://www.solano.edu/measureq/vendor.php">http://www.solano.edu/measureq/vendor.php</a>

There will be a **Virtual Mandatory Pre-Bid Conference** on, **Thursday, April 22<sup>nd</sup>, 2021, at 11:00 AM** via Microsoft Teams (web based meeting). All interested parties must send a request to participate to <a href="Moe.Ramos@Solano.edu">Moe.Ramos@Solano.edu</a>. Independent site visits must also be conducted by potential bidders during bidding period.

Technical questions must be submitted, in writing by no later than **2:00 p.m. on, Thursday April 29<sup>th</sup>, 2021** to Noe Ramos via email at <a href="Noe.Ramos@Solano.edu">Noe.Ramos@Solano.edu</a>. Addenda will be posted on the District's website at <a href="http://www.solano.edu/measureq/vendor.php">http://www.solano.edu/measureq/vendor.php</a>. All bids received will require acknowledgement of receipt of any issued addenda to be considered responsive and responsible.